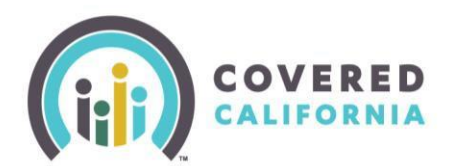

# **Agent Extranet**

The Agent Extranet, found outside of the Individual Marketplace online application (CalHEERS), is where Covered California uploads important reports, such as your weekly [Book of Business](http://hbex.coveredca.com/toolkit/webinars-briefings/downloads/Book_of_Business_Extract_Quick_Guide_Final.pdf) and [Conditional](http://hbex.coveredca.com/toolkit/webinars-briefings/downloads/Conditional_Eligibility_Extract_Job_Aid_Final.pdf)  [Eligibility Extract.](http://hbex.coveredca.com/toolkit/webinars-briefings/downloads/Conditional_Eligibility_Extract_Job_Aid_Final.pdf)

The Agent Extranet is accessed here[: https://extranet.coveredca.com/sites/ccAgentPortal](https://extranet.coveredca.com/sites/ccAgentPortal)

### **Logging into Your Agent Extranet Portal for the First Time**

Every Monday *newly certified Covered California Agents* from the previous week receive three emails generated from [agents@covered.ca.gov.](mailto:agents@covered.ca.gov) For security purposes, this information is sent separately:

- **Introduction email with instructions** Subject line: Your Covered California Individual Book of Business – Informational
- **User name email** Subject line: [secure] Your Covered California Individual Book of Business Username
- **Password email –** Subject line: [secure] Your Covered California Individual Book of Business Password

To view examples of these emails, reference Appendix A below.

#### **Don't Have Your Password? No Problem!**

Click the link: [https://reset.coveredca.com/](https://reset.coveredca.com/SitePages/Home.aspx), enter your user name and click "Reset Password". If you do not have your user name, please contact the Agent Service Center at 877-453-9198.

The "Reset My Password" screen will ask "How to reset your password?" Select the email option:

- "Via E-mail Address" The email address you have on the account will display.
	- o **Please Note:** If the email address displayed is incorrect or is an email to which you no longer have access, please update your email by sending a request to [agents@covered.ca.gov.](mailto:agents@covered.ca.gov)
- Click the "Next" button to have the reset link sent to your email.
- A confirmation is displayed that the link was successfully sent to the email address currently associated with your account.
- An email will be sent to your email inbox from Covered CA Extranet **ESharePoint-**[Admin@covered.ca.gov](mailto:ESharePoint-Admin@covered.ca.gov) with the following message:
	- o E.g. *"You have applied to reset your password in site: Credential Management, click the following link to reset the password: [unique link provided here]"*
- Click **only once** on the **unique link** within the email you receive.
- Write down the password provided **do not copy and paste**.
- Go to the **Agent Extranet account login**. Enter your user name and provided password and click "Log In".

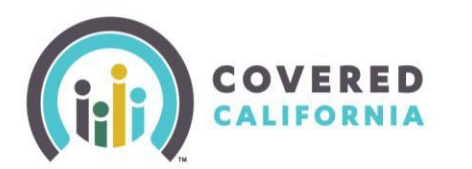

# **Accessing the Agent Extranet Job Aid Certified Insurance Agents**

**Please Note:** For security purposes, Agent Extranet passwords automatically expire every 60 days. If you do not update your password within the 60 days, you will become locked out of your account and will need to use th[e password reset link](https://reset.coveredca.com/) to reset your password. You will receive an automated email 10 days prior to the date your password is due to expire. The email will come from Covered CA Extranet [ESharePoint-Admin@covered.ca.gov.](mailto:ESharePoint-Admin@covered.ca.gov)

## **Personally Identifiable Information (PII)**

PII is found within the Agent Extranet and must remain secure and confidential in accordance with Covered California's Security and Privacy policies as outlined in the [Agent Agreement,](https://www.coveredca.com/agents/PDFs/CoveredCA_Agency_Agreement.pdf) including all applicable laws and regulations. It is the Agent's responsibility to ensure that they handle this information in the appropriate manner. Remember that emails with consumer PII must be encrypted or secured.

**-See Below for Appendix A-**

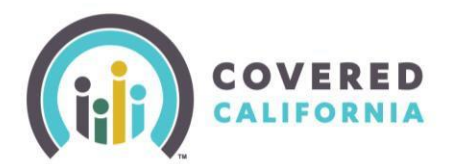

### **Appendix A: Three emails sent from Covered California once an Agent becomes certified:**

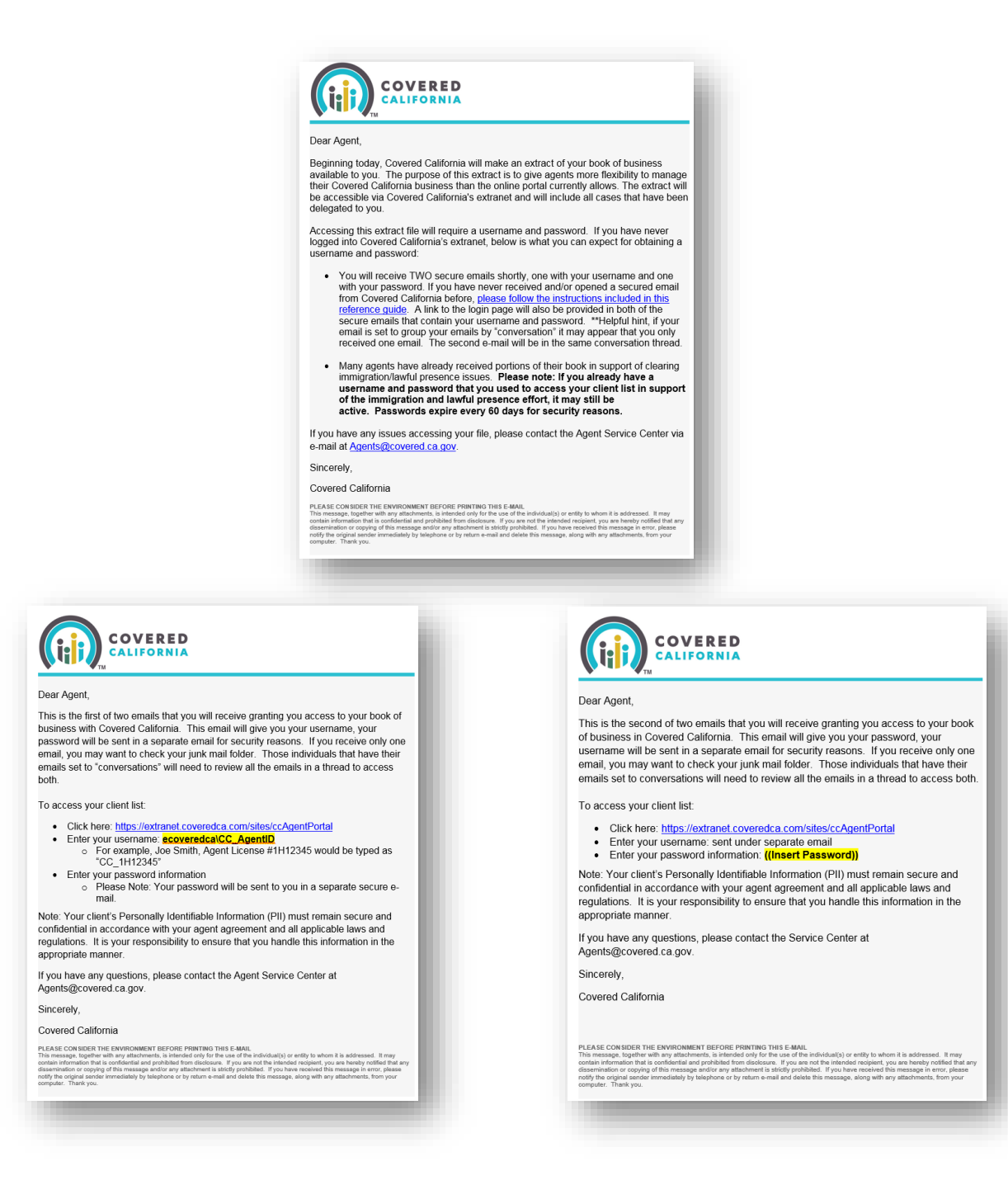

If the above instructions are not helpful or you have questions, please call our Agent Service Center at 877-453-9198 or send an email to [agents@covered.ca.gov.](mailto:agents@covered.ca.gov) Please title the email: \* Accessing Your Agent Extranet \* and include your name, license number, email address and telephone number. Due to high email volume, your request may take 24 - 48 hours for a response.